| Name:     |               |                                                  |       |          |         |       |       | Net  | ID:     |           |    |      |
|-----------|---------------|--------------------------------------------------|-------|----------|---------|-------|-------|------|---------|-----------|----|------|
|           | (Legibly prin | egibly print last name, first name, middle name) |       |          |         |       |       |      |         |           |    |      |
| Statement | of integrity: | I did not,                                       | and w | ill not, | violate | the r | rules | of a | cademic | integrity | on | this |
| exam.     |               |                                                  |       |          |         |       |       |      | _       |           |    |      |
|           |               | (Signature)                                      |       |          |         |       |       |      |         |           |    |      |

# **Instructions:**

- This document (and thus your scanned submission) should consist of 10 pages. You may attach additional pages if your work does not fit on those provided.
- This is an open-note exam and is designed to take approximately 150 minutes (2.5 hours) to complete. No collaboration is allowed.
- The exam is worth a total of 150 points.
- Read each problem completely, including any provided code, before starting it.
- If a question is unclear, e-mail Dr. Muhlberger; do not ask anyone else. Check Canvas before submitting your exam in case we need to announce any clarifications to the whole class.
- Clarity, conciseness, and good programming style count for credit. That being said, function header comments are not required in an exam setting.
- Indicate your final answer. If you supply multiple answers, you may receive a zero.
- Use only Matlab code. No credit for code written in other programming languages.
- Assume there will be no input errors.
- Vectorized code is not required (but it may make things easier to write).
- You may write a subfunction as part of your solution if you think it will clarify your code.
- Do not use switch, try, catch, break, or continue statements.
- Do not use built-in functions that have not been discussed in the course. Limit your-self to the following MATLAB predefined functions: abs, sqrt, sin, cos, log, rem, floor, ceil, round, min, max, sum, rand, zeros, ones, linspace, length, size, isempty, transpose, strcmp, str2double, double, uint8, char, cell, sort, fopen, fgetl, feof, fclose, input, fprintf, sprintf, disp, plot, fill, nargin, error

```
Examples: \sin(\text{pi/6}) \to 0.5, sine of argument (in radians) \text{rem}(5,2) \to 1, the remainder of 5 divided by 2 \max(-4,3) \to 3, largest argument \sup([0\ 4;\ 1\ -1]) \to [1\ 3], vector of column sums of the matrix argument \text{rand}() \to \text{a} random real value in the interval (0,1) \log(1) \to 0, natural logarithm \text{floor}(6.9), \text{floor}(6) \to 6, rounds down to the nearest integer \text{zeros}(1,4) \to 1 row 4 columns of zeros \text{length}([2\ 4\ 8]) \to 3, length of a vector [\text{nr,nc,np}] = \text{size}(M) \to \text{dimensions of M: nr rows, nc columns, np layers } \text{plot}([3\ 1], [-5\ 0], 'r') \to \text{draws a line from } (3,-5) \text{ to } (1,0) \text{ in } \underline{\text{red}} [\text{y,idx}] = \text{sort}(\text{x}) \to \text{elements of x sorted in ascending order returned in y with } \text{the property that } \text{y(k)} = \text{x(idx(k))}
```

## Question 1. (17 points)

(a) Consider the following pseudocode for a recursive function that draws a figure like the one below (drawn to level 3); note: a "region" is a triangle that may be divided into four sub-triangles:

Function fillFractal(region, level):

If level is 0:

Fill whole region orange

Otherwise:

fillFractal(top triangle, level-1)

Fill center triangle blue

fillFractal(right triangle, level-1)

fillFractal(left triangle, level-1)

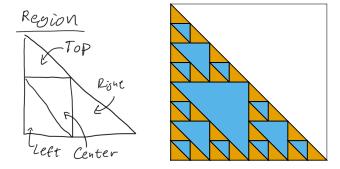

If invoked at level 2, which will be the appearance of the graphics produced immediately after 5 calls to fillFractal() have returned?

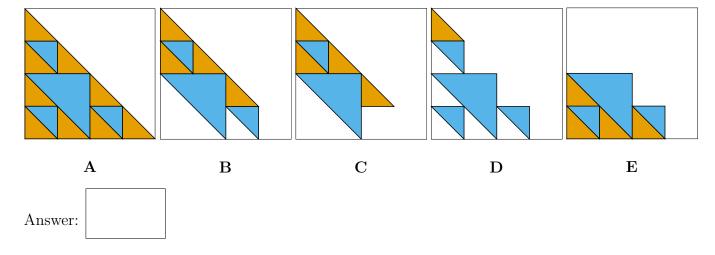

(b) Consider a class Fastener which has one protected property, diameter, and one private property, length. Then consider a class Screw which inherits from Fastener and has a private property pitch. Fastener has a public method getLength() which returns its length property, and the developer is trying to add a public method getVolume() to Screw to compute the volume of wood displaced by a screw.

Which of the following statements are true?

- A. If s is a handle to a Screw object in my script, then I can call s.getLength().
- B. If s is a handle to a Screw object in my script, then I can access s.diameter.
- C. Inside the Screw classdef, the getVolume() method can access self.diameter (where self is the first parameter of the method).
- D. Inside the Screw classdef, the getVolume() method can query its length, diameter, and pitch (by reading its properties and/or invoking its other methods).
- E. If fs is a (non-cell) array of Fasteners, then I can invoke getVolume() on elements of fs.
- F. The length property does not exist in objects of class Screw.

| True statements: |  |
|------------------|--|
|------------------|--|

#### Question 2. (21 points)

(a) Implement the function drawTree() below to recursively draw a tree to a specified "level" (see figure). The branches in each level are 2/3 as long as the branches in the the previous level, and each pair of branches sharing a starting point are separated by  $60^{\circ}$  ( $\pm 30^{\circ}$  from the direction the previous level's branch was drawn in).

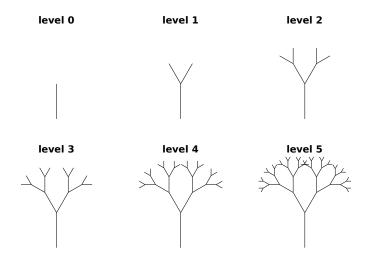

**Hint:** Remember that if you move a distance r at an angle  $\theta$  from the x-axis, then your x coordinate will change by  $r \cos \theta$  and your y coordinate will change by  $r \sin \theta$ .

function drawTree(x, y, d, theta, level)

- % Draw a tree to a specified "level".
- % The tree's stem is drawn as a black line of length 'd', starting from the
- % point (x,y) and extending in the direction `theta` (measured in radians
- % counter-clockwise from the x-axis). The next level of the tree (if any)
- % should branch from the end of the stem and be composed of stems 2/3 as
- % long and separated from each other by 60 degrees.

(b) Complete the following script to draw the figure shown, making use of the drawTree() function from part (a):

% Draw 4 trees in a "plus" arrangement
figure
hold on
axis equal

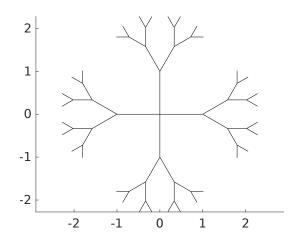

## Question 3. (18 points)

Consider a Student object with the following public methods (only the headers are shown):

```
function s = getName(self)
% Return the name of the student referenced by `self`.

function s = getScore(self)
% Return the final exam score of the student referenced by `self`.
```

(a) Assume you are given a 1D cell array containing handles to Student objects. Write a free function filterStudents() that extracts the names of students whose final exam scores fall in the range  $sLo \leq score < sHi$  (where sLo and sHi are input parameters of the function and score is the student's exam score). The function should accept the cell array of students as an additional input and return a 1D cell array of character vectors. The students in the input cell array are unordered, and you should not attempt to sort them as part of your solution.

(b) If the input cell array contained 1000 students, what are the minimum and maximum number of comparisons your function might make to perform this task?

Minimum number of comparisons:

Maximum number of comparisons:

# Question 4. (22 points)

end

(a) [This is a continuation of the scenario described in question 3] Assume now that the cell array of students is already sorted by score in ascending order. Complete the following function to find the index of the *first* student whose score is *at least* x using a binary search strategy. Only write expressions in the three blanks; do not add or modify any other code.

(b) Write a function filterSortedStudents() that makes effective use of scoreSearch() to perform the same task as filterStudents() when the input is assumed to already be sorted by score. Avoid unnecessary score comparisons.

(c) If the input cell array contained 1000 students, what is the approximate number of score comparisons that filterSortedStudents() would have to perform in the worst case?

| ۸. ۱۵ | B. 20 | C: 500 | D: 1000 | F. 2000 | Angway  |  |
|-------|-------|--------|---------|---------|---------|--|
| A. 10 | D: 20 | C: 500 | D: 1000 | E. 2000 | Answer: |  |

#### Question 5. (16 points)

Assume there exists a function compare(a, b) that, given two character vectors, returns 1 if the thing described by a is "better than" the thing described by b, returns -1 if b is "better than" a, and returns 0 if the two things are of equal value. For example, compare('reindeer', 'people') would return 1 if reindeer are better than people. The author of this function takes pride in their consistency and guarantees that the comparisons respect a total ordering (in other words, you'll never find something that is both better than reindeer and worse than people, so it's possible to sort a list using this ranking).

We would like to sort a cell array of strings according to this ranking using the *bubble sort* algorithm (see comments). Complete the following function as specified in order to sort the array in *descending* order (best thing first, worst thing last); note that the bubble procedure is inlined. Add your code beneath the "TODO" comment block, leaving the surrounding code unchanged.

```
function words = bubbleSortTheThings(words)
% Sort words from "best" to "worst" using the `compare()` function to
% rank the things represented by the words. `words` is a cell array
% of character vectors. The sorting procedure is stable (does not
% reorder things of equal value).

n = length(words);
k = 1;
didSwap = 1;
while k < n && didSwap
    didSwap = 0;

% TODO: Find the best element in words(k:n) and bubble it up to
% words{k}. Do this by traversing the subarray from right to left
% and swapping an element with its left neighbor if they are in
% ascending order. If any swaps are performed, set didSwap to 1.</pre>
```

```
k = k + 1;end
```

## Question 6. (26 points)

Let F be a 1D (non-cell) array of Film object handles. A Film object has these public properties:

- title the title of the film (a char row vector)
- country the listed country of origin of the film (a char row vector)
- duration the movie length in minutes (a type double scalar)

All the films represented in F are different and are to be reviewed by volunteer jurors of a film festival. For the Feature Film Award, a juror will be asked to review exactly three films, each at least 40 minutes, totaling to no more than six hours, and include at least two countries. Write a code snippet below to find all unique combinations of three films that are possible for a Feature Film Award juror to review given F (the array of Film handles) and the criteria specified above. Store each unique combination of three films that meets the criteria in one row of a m-by-3 cell array C, one film title in each cell of the row. In this notation, m is the number of unique combinations found; if no three films meet the criteria, then m is 0 (i.e., C is an empty cell array).

For full credit, your code should be efficient by avoiding *unnecessary* iteration. That being said, do not attempt to sort F as part of your solution.

% Assume `F` is a non-empty array of Film handles as described above. % Write your code below.

# Question 7. (30 points)

Consider the relationships between characters in a fictional story. If each character has an ID number, then we can represent friendships between characters at a certain point in the plot using a square numeric matrix M, where M(i,j) is 1 if the characters with IDs i and j are friends (otherwise it is 0). Assume that all friendships are mutual (that is, if Alice is friends with Bob, then Bob is also friends with Alice).

(a) Write a function addFriendship() to add a new friendship to a relationship matrix. The function should take 3 arguments: the current relationship matrix and the IDs of the two characters who became friends. It should return the updated matrix.

(b) The mapping between characters and their IDs is captured by a cell array of char vectors, e.g. names, where names {k} is the name of the character with ID k. Write a function mostFriends() that determines who has the most friends. It should accept two arguments: a relationship matrix and a cell array of names; and it should return two values: a char array containing the name of the character with the most friends, and a numeric scalar counting how many friends they have. If multiple characters are tied for the most friends, the name of the one with the smaller ID should be returned.

(c)Implement the following function to print out a character's social network; you may assume that the diagonal of the relationship matrix is all zeros.

```
function showFriendNetwork(names, M, c)
\% Print the friends network of the character with ID number `c`.
% First, print a header line specifying the name of character `c`.
% Then, for each friend of `c`, print a line starting with their name,
% followed by a colon, followed by the names of their friends separated by
% commas (but not including `c`). `names` is a 1D cell array of character
% names (indexed by their ID), and `M` is a 2D array such that `M(i,j)` is
% 1 if character `i` is friends with character `j`.
% Example output:
     Friends network for Cloud
%
      Barrett: Biggs, Wedge, Tifa
%
      Aerith:
%
     Tifa: Barrett
```